# **SOCIAL DISASTER RELEIF**

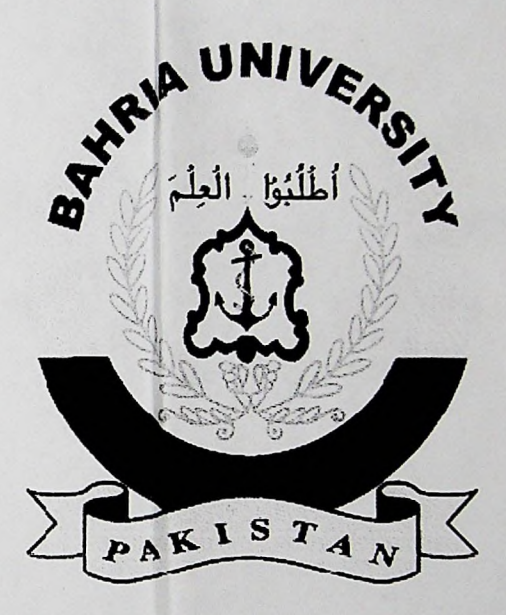

# **FINAL YEAR PROJECT SUPERVISOR**

**Engr.Majid Kaleem**

**BY**

**Muhammad Umair Khan Jadoon Muhammad Sheeraz Aleem Tauqeer Ahmed**

# **DEPARTMENT OF COMPUTER SCIENCE AND ENGINEERING BAHRIa UNIVERSITY**

**2011**

### **Acknowledgments**

**First of all we would like to thank ALMIGHTY ALLAH who help us, provide us skills and strength to complete this massive project within time. We would also like to thank Dr. M. Khalid Anis (who is the Head of Department of Applied Sciences and Computer Science, Bahria University Karachi Campus), and all our teachers, lab supervisors, class fellows and our parents for supporting us in our project. We are very thankful to the Chairperson of Pakistan Engineering Council for adapting our project in the category of PEC's Energy imitative. Last but not the least we would also like to thank our project supervisor Sir Engr. Majid Kaleem for their valuable guidance in all phases of Social Disaster Relief.**

#### **Abstract**

**Social Disaster Relief is a project for the society based on the millennium goals of United Nations Organizations (UNO). Social Disaster relief will help to increase the development process in Pakistan for achieving United Nation's millennium goals, to create a disaster relief system that is powered by people for people and can solve the problems in countries other than Pakistan too. It is very easy and quickly understandable way to represent of data to create global partnership for development and provide a platform to organizations working on the disaster reliefto judge the need and turn out of their efforts. Social Disaster Relief also help organizations willing to work for disaster relief for finding out where their efforts are needed without taking long surveys. Social Disaster Relief is a web based application hosted which can be accessed via web browser. It can be officially adapted by United Nation for global partnership for development and it can also be an official social team up ofthe world to achieve millennium goals ofUnited Nations. In Social Disaster Relief, Cause is a group of activities being performed to achieve the millennium goals. Users can add causes to their profile to start participating. Each cause is associated to a Millennium goal. For example there is a cause called 'Save Green' that is powered by an NGO and it focuses on saving plants and trees for environmental sustainability. The millennium goal that 'Save Green' focuses on is 'Building a sustainable environment'. Activity is the problem indicator pointed on the Google Map. For example someone adds an activity on Google Map under 'Save Green' Cause that indicates there is a plant disease spreading rapidly at that location. Issue is a problem indicator in an Activity that explains the cause ofthe problem. An activity can have multiple issues. Effort is a step taken to solve the problem or group of problems in an Activity. An activity can have multiple efforts. Cause center is the listing of all causes that are available to the users. Users can browse in cause center and find causes filtering by millennium goals. Comments are the discussions on an issue or on an effort. As the time goes on, Social Disaster Relief become more and more interesting and fascinating. Now when this**

### Social Disaster Relief

**project has been finished, we look at its final form wc are feeling very much proud and during the development phase we have learned & achieved so many things from it.**

## **Table of contents**

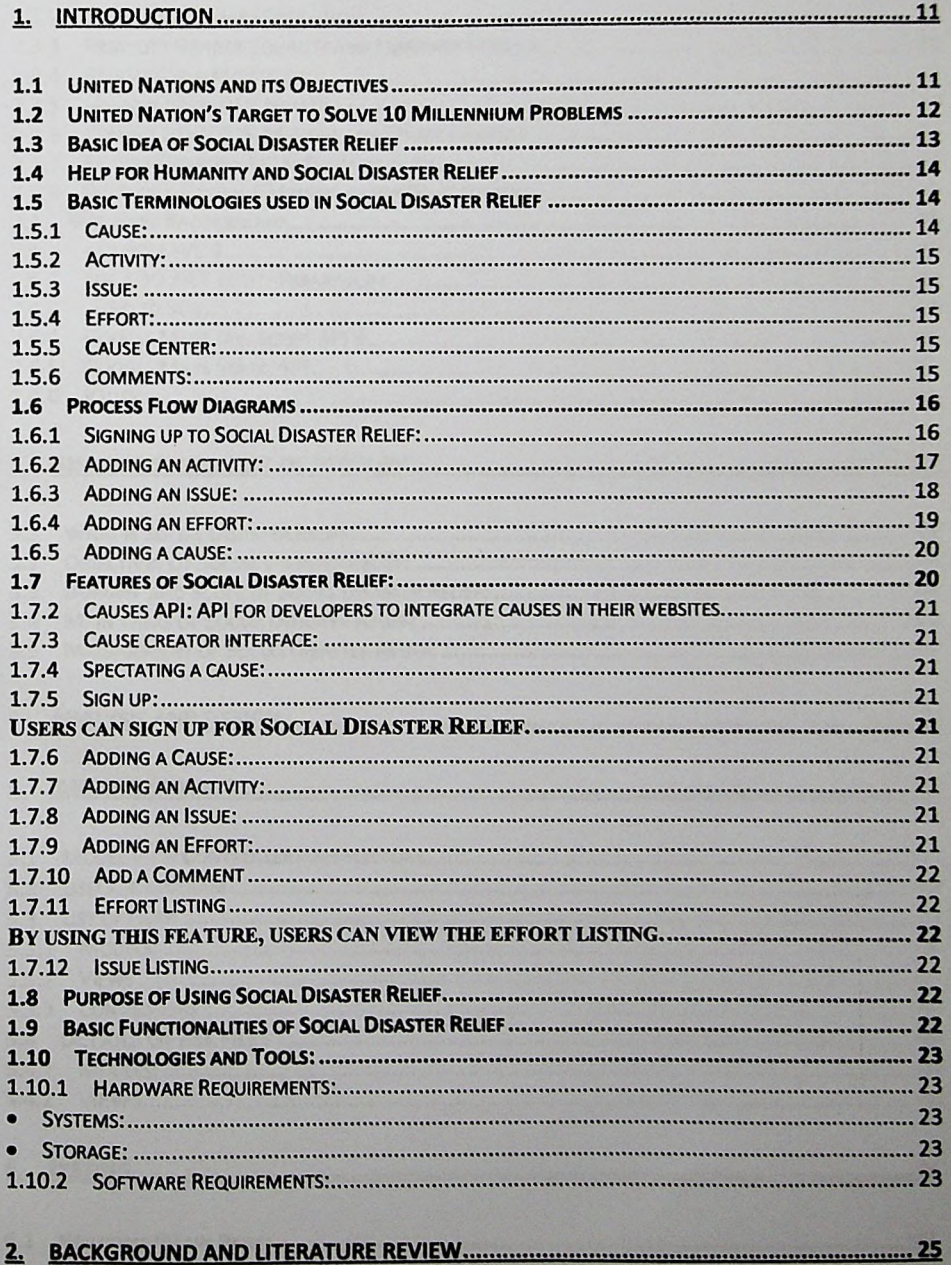

## Social Disaster Relief

 $\Box$ 

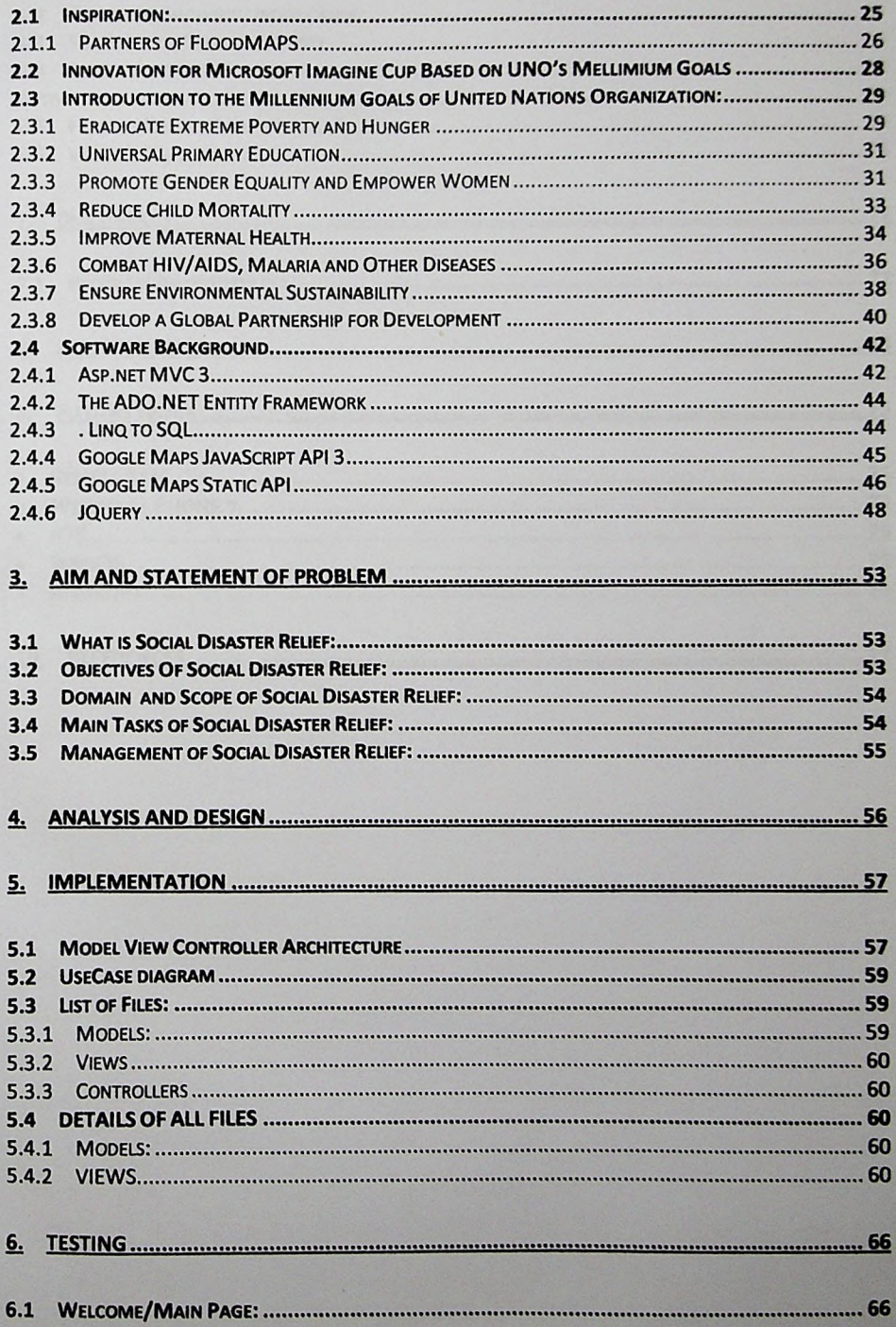

#### Social Disaster Relief

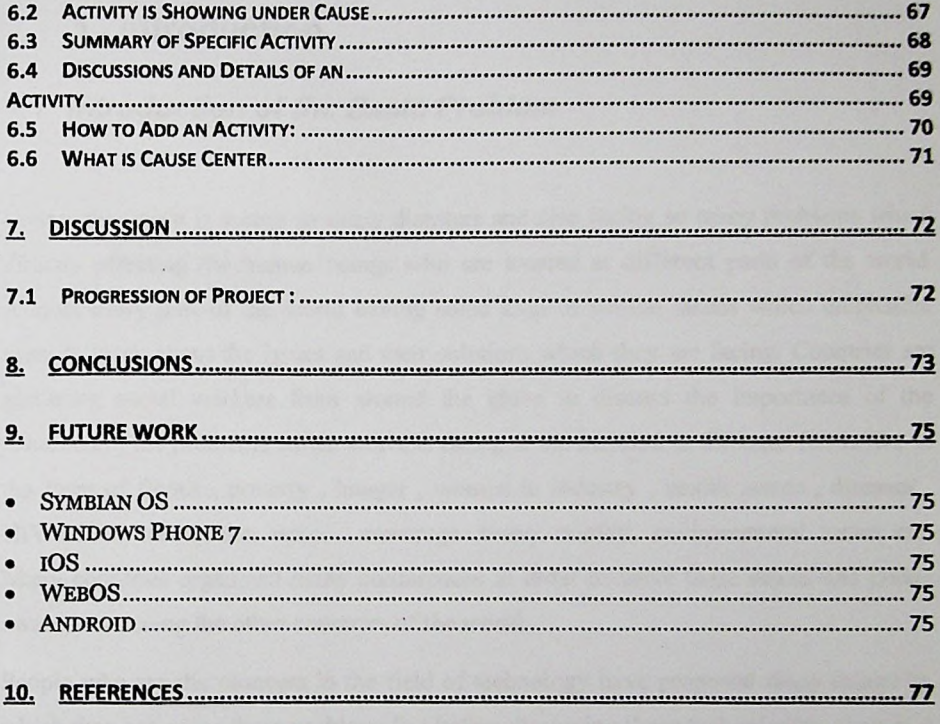

A principal international company in the party of consideration of the property in the principal state of with our security will be precised and considered with the first hours and con-